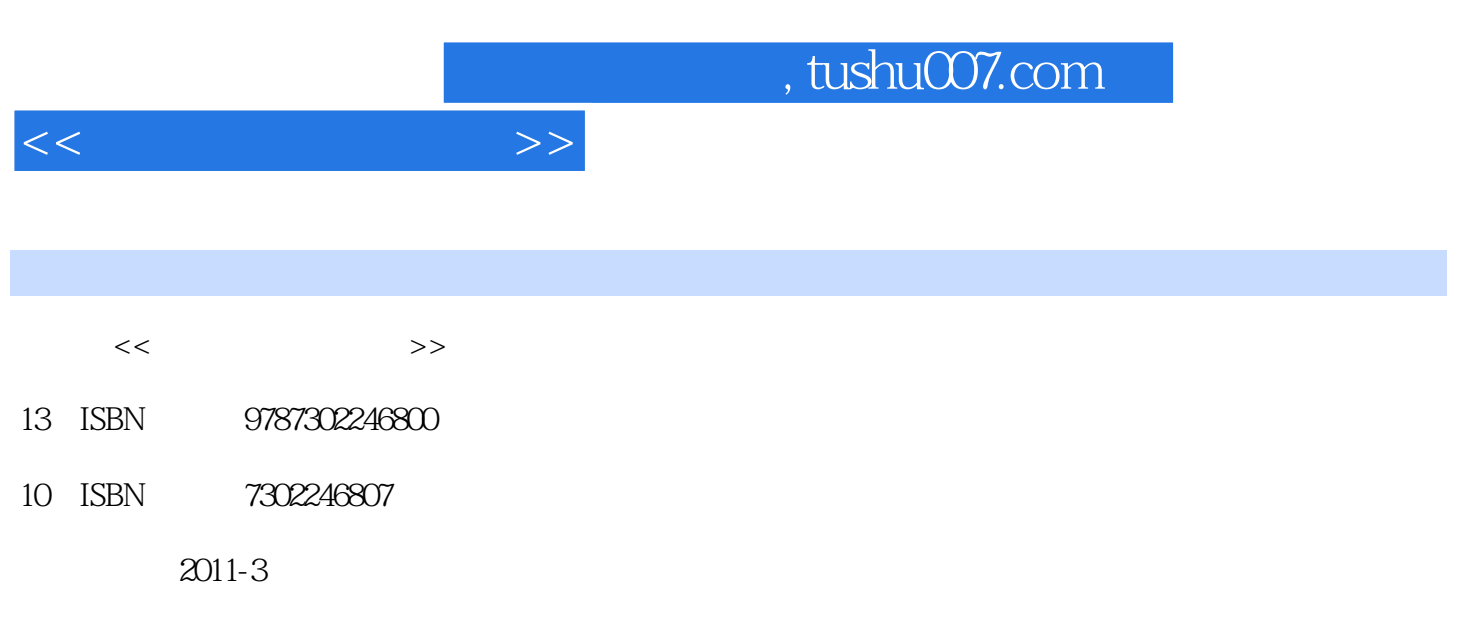

页数:304

PDF

更多资源请访问:http://www.tushu007.com

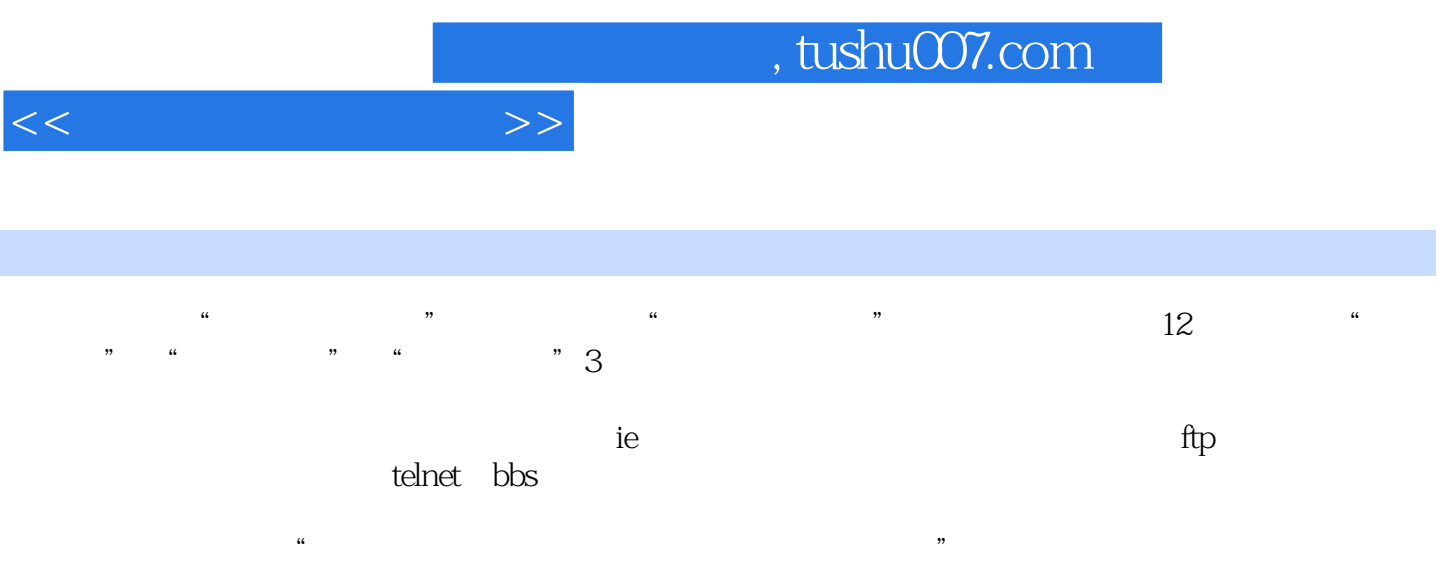

 $\alpha$  and the term of the term of the term of the term of the term of the term of the term of the term of the term of the term of the term of the term of the term of the term of the term of the term of the term of the term

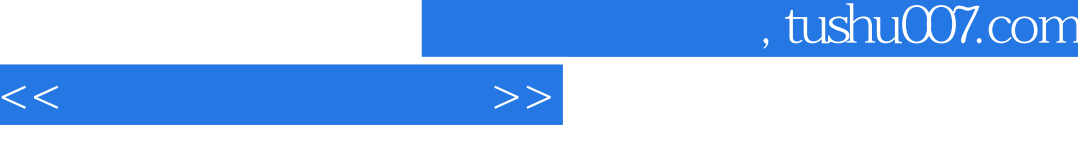

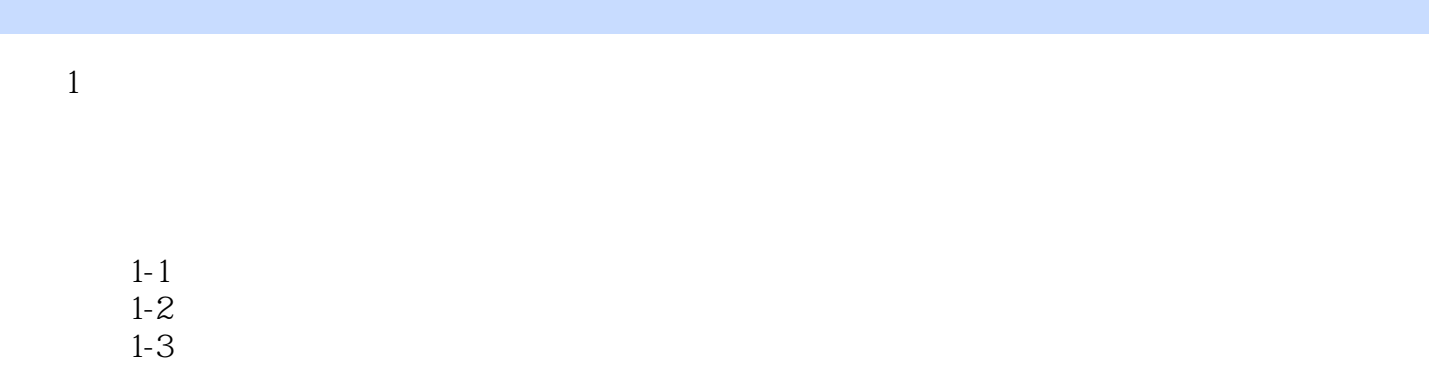

 $\mathfrak{2}$ 

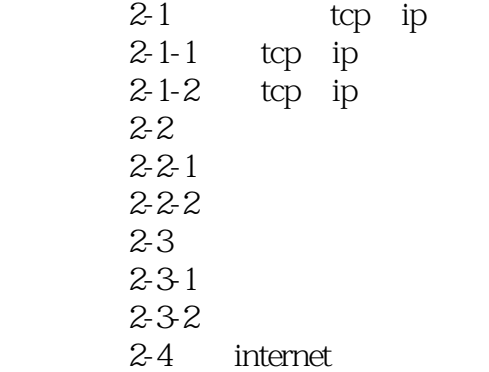

#### $3$  ie

 $3-1$  ie  $3-1-1$  $3-1-2$  ie<br> $3-2$  ie  $3-2$  $3.2$ -1ie  $32-2ie$  任务3-3使用收藏夹  $3-3-1$ 任务3-3-2在收藏夹中创建新文件夹

 $<<$ 

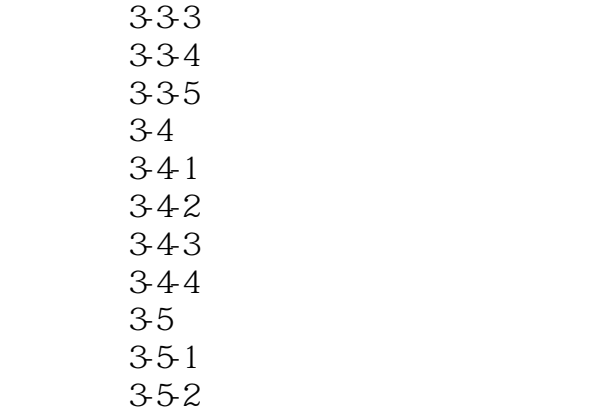

 $\overline{4}$ 

 $4-1$  $4-2$  $4-3$  任务4-3-1利用搜索引擎搜索 432

 $5$ 

 $5-1$  $5-1-1$  $5-1-2$ windows xp  $5-1-3$  $5-1-4$ 5-2  $5-2-1$  $5-2-2$  $5-2-3$ 

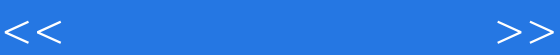

 $6$  ftp

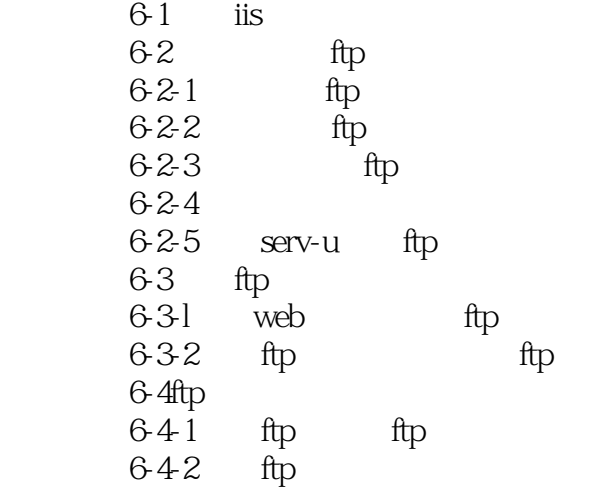

#### $7$

 $7-1$  web  $7 - 1 - 1$  $7 - 1 - 2$  $7 - 2$  $7 - 2 - 1$  $7 - 2 - 2$ 任务7-3处理垃圾邮件及安全防范

8 telnet bbs

8-1telnet  $8-1-1$  telnet  $8-1-2$  telnet 8-2bbs

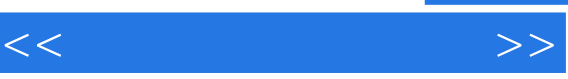

 $9<sub>9</sub>$ 

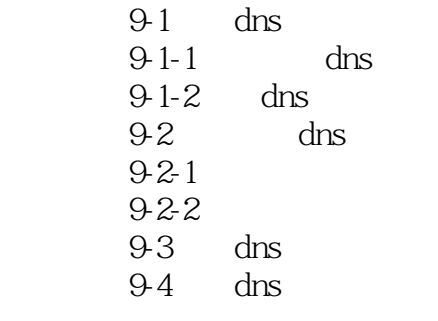

 $10$ 

10-1 dhcp<br>10-2 dhcp  $10-2$ <br> $10-2-1$ dhcp 10-2-2dhcp  $10-2-3$ dhcp  $10-2-4$  dhcp 10-3 dhcp

#### 11 11d

11-1  $qq$  $11 - 1 - 1$ qq  $11-1-2$  qq  $11-2$  msn  $11-2$ -1msn  $11-2-2$  msn

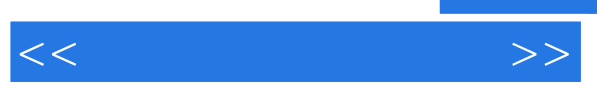

12

 $12$ -lie  $12 - 1 - 1$  $12 - 1 - 2$  $12-2$  $12-2-1$  $12-2-2$  $12-3$  $12-3-1$  $12-3-2$ 

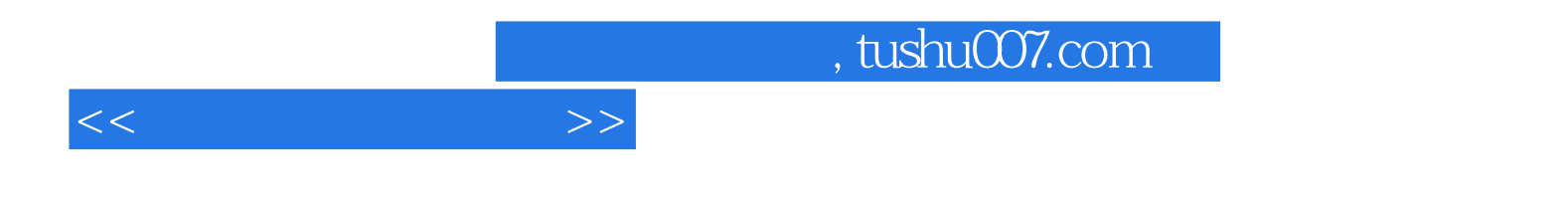

本站所提供下载的PDF图书仅提供预览和简介,请支持正版图书。

更多资源请访问:http://www.tushu007.com